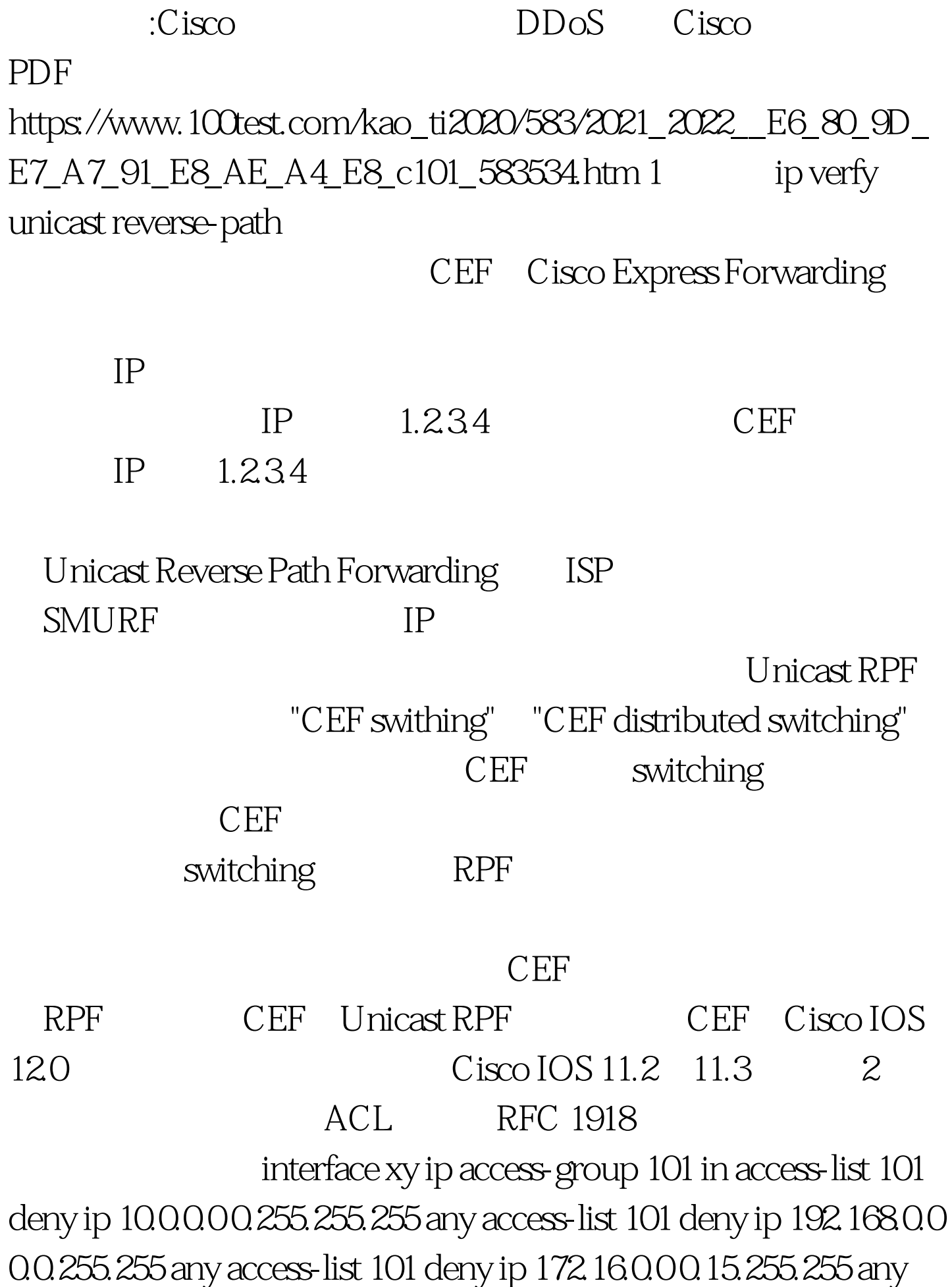

access-list 101 permit ip any any 3 RFC 2267  $ACL$  -- ISP

 $ISP$ 

ACL access-list 190 permit ip any access-list 190 deny ip any any [log] interface ip access-group 190 in ACL access-list 187 deny ip any access-list 187 permit ip any any access-list 188 permit ip any access-list 188 deny ip any any interface ip access-group 187 in ip access-group 188 out CEF

Unicast RPF

表(ACL)的长度以提高路由器性能。为了支持Unicast RPF

, we can consider  $CEF$  and  $CEF$ CEF 4 CAR Control Access Rate ICMP interface xy rate-limit output access-group 2020 300000 512000 786000 conform-action transmit exceed-action 0drop access-list 2020 permit icmp any any echo-reply  $\qquad \qquad \text{IOS Essential Features}$ 5 SYN interface rate-limit output access-group 153 4500000 100000 100000 conform-action transmit exceed-action 0drop rate-limit output access-group 152 1000000 100000 100000 conform-action transmit exceed-action 0drop access-list 152 permit tcp any host eq www access-list 153 permit tcp any host eq www established 45000000 1000000 SYN

 $\frac{1}{\sqrt{1-\frac{1}{\sqrt{1-\frac{1$ 

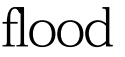

flood流量速率的30%到50%之间的数值。 burst normal(正常

burst max

 $30\%$  SYN

"show interfaces rate-limit"

正常和过度速率,能够帮助确定合适的突变速率。这个SYN

 $\rm SYN$ 

## SYN IP Filter IP 6

 ${\rm SUN}$  Linux

TCPDump snoop 语法为: tcpdump -i interface -s 1500 -w capture\_file snoop -d interface - o capture\_file - s 1500 MTU 1500 MTU 1500

> 100Test www.100test.com